# **Advanced InDesign**

Training course outline

Course for existing Adobe InDesign users who want to take their skills to power-user level.

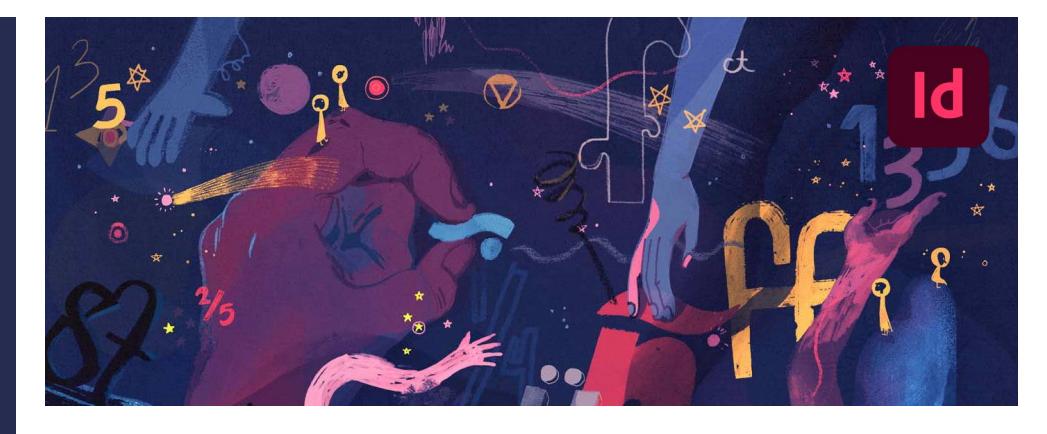

#### Course summary

In this course, we delve deeper to explore various powerful but seldom discussed features that will prove invaluable whether you are a layout artist or a graphic designer.

The techniques you will learn include:

- Handling colour with confidence.
- Harnessing the power of stylesheets.
- Streamlining your workflow and improving productivity, to get a greater return on investment.

## Duration

One day.

## Who should attend?

Existing InDesign users who wish to build on their skills and become more productive using InDesign.

## Prerequisites

You should have a good working knowledge of InDesign, i.e. be familiar with the topics taught in our Introduction to InDesign course (se[e armada.co.uk/id/syllabus\)](https://www.armada.co.uk/id/syllabus).

## In-class or live online

You can attend in-person at our centres, or participate live online from your place of work or home.

To read about our approach to online training, se[e armada.co.uk/liveonline.](https://www.armada.co.uk/liveonline)

## General information

Courses are hosted by highly experienced instructors with vast experience of using the application professionally.

Whilst attending training at our centres, you'll have the use of a computer running licensed Adobe Creative Cloud software to practice the techniques taught. You can choose to use a Windows computer or Mac.

Refreshments and lunch are provided.

Course fees can be paid by card or bank transfer. We accept purchase orders from UK-registered companies and public sector organisations.

## Course materials and certificate You'll receive:

- A comprehensive training guide and practice files.
- An e-certificate (PDF) confirming successful course completion.

## Method of delivery

Training is designed for the busy professional, being short and intensive and combining lecture and demonstration. Practical exercises carried out under guidance help you learn the techniques taught.

You have ample opportunity to discuss specific requirements with the trainer.

## After course support

Following training, you're entitled to 30 days' email support from your trainer.

Further information Se[e armada.co.uk/course/advid.](https://www.armada.co.uk/course/advid)

Course syllabus See over.

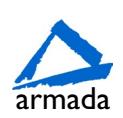

# Course syllabus

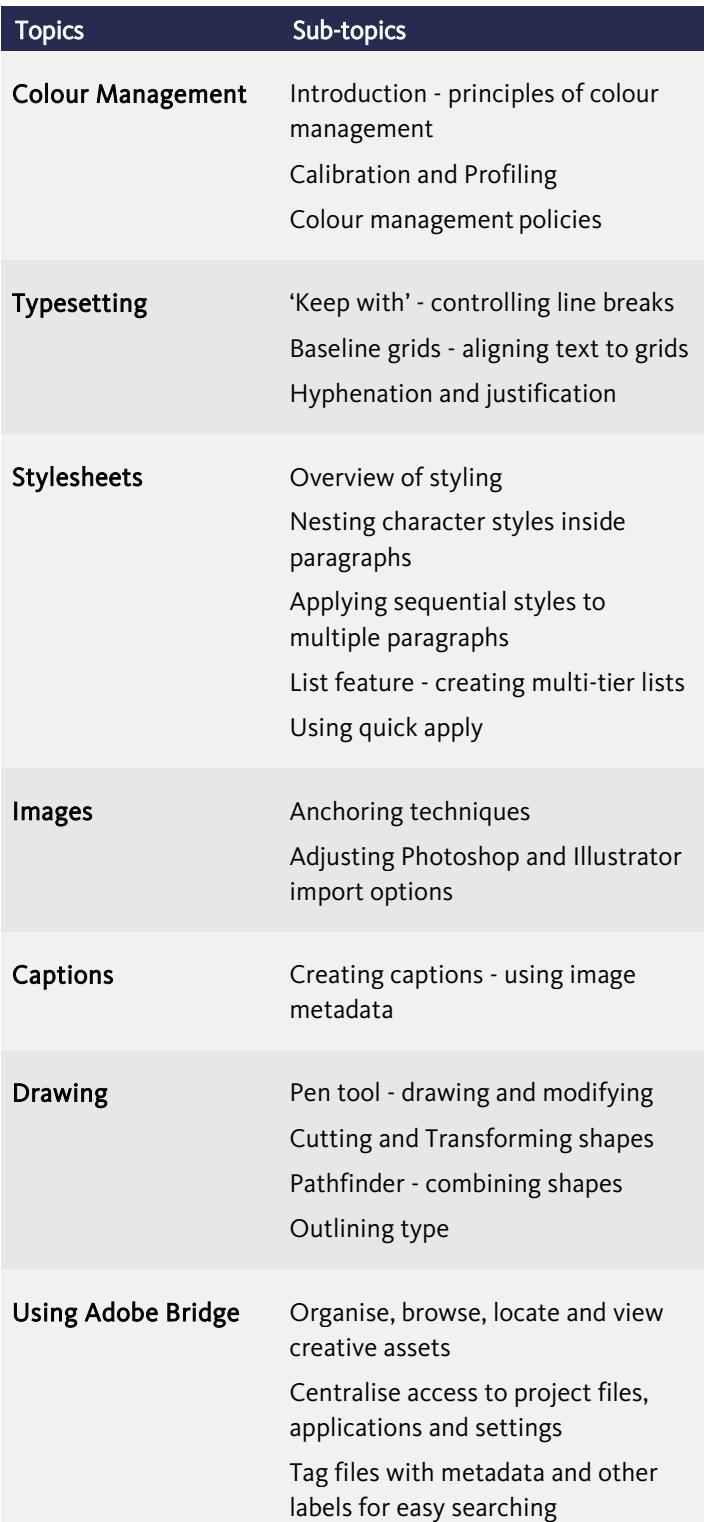

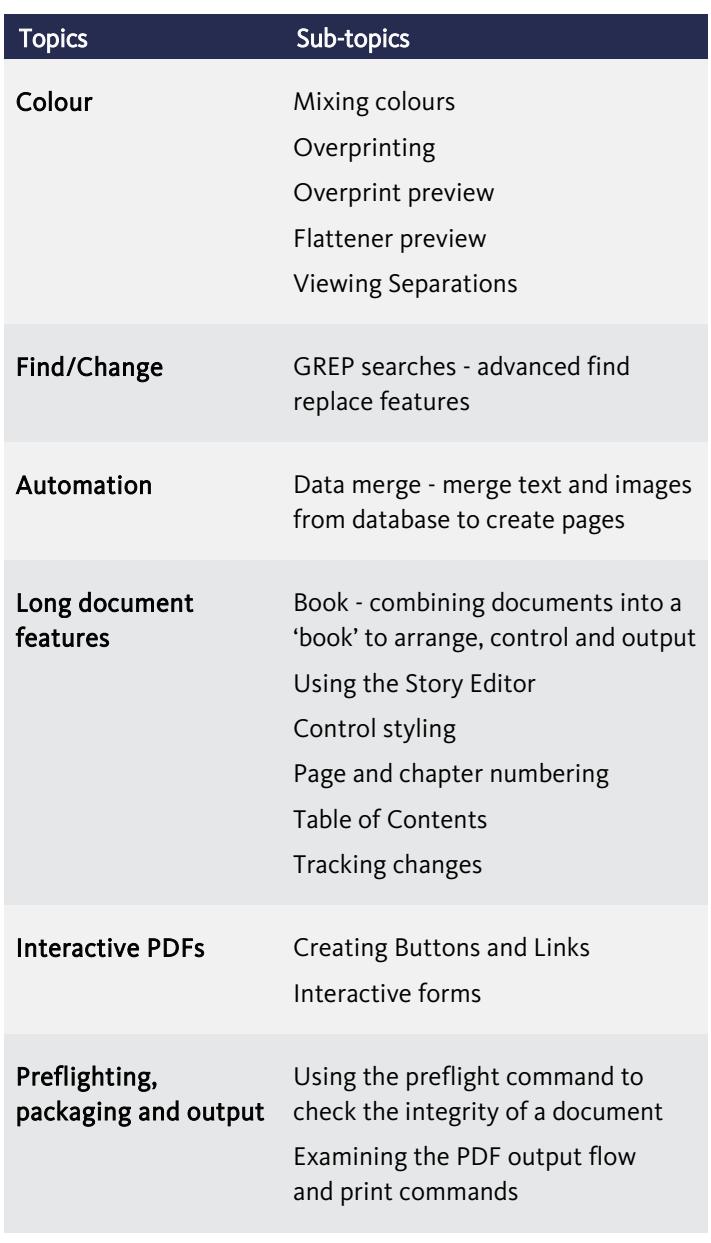

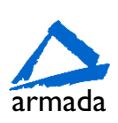